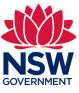

### Stage 3 – 'SBBIS Inspect' interim inspection

This user guide contains step-by-step instructions to walk you through 'Stage 3 – Interim inspection and report' screens of the mobile 'SBBIS Inspect' app for the Strata Building Bond & Inspections Scheme.

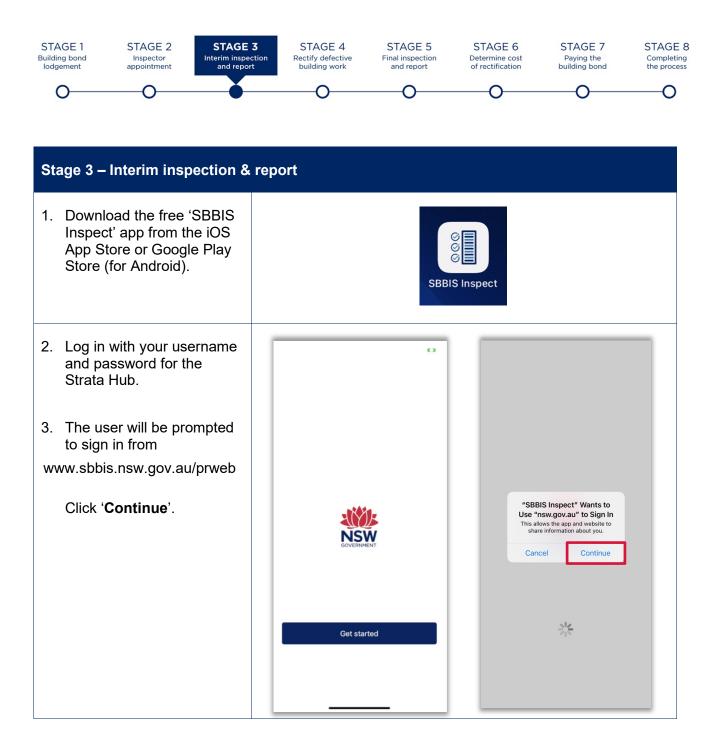

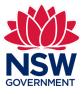

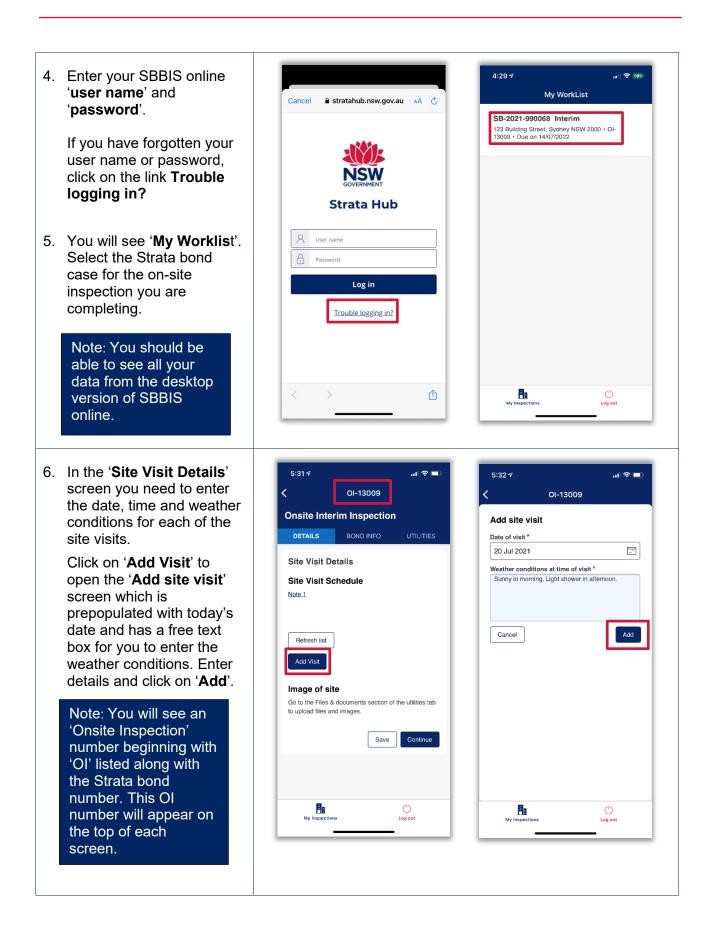

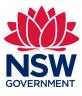

7. The site visit details will be listed onscreen.

To add more onsite visits, click on '**Add visit**'. These will appear as a list onscreen.

Note: Clicking on the 'Refresh list' button will force download the latest data from the app or desktop provided you have internet connection.

You need to upload an image of the site. Go to the 'Utilities' tab and click on 'Files & documents' to upload files and images.

You can choose from the options shown onscreen:

- Take photo or video
- Select photo
- Record audio
- Browse

The first time you use this feature you'll be asked to provide permission for App to access the camera. Click on **'OK'** to progress.

Note: These files will be uploaded to a zip file that will accompany your report on the desktop version of SBBIS online.

There is a 300MB file size limit.

| 5:32 🕫                             |                                         | al 🗢 🗊                |
|------------------------------------|-----------------------------------------|-----------------------|
| <                                  | OI-13009                                |                       |
| Onsite Inte                        | erim Inspection                         |                       |
| DETAILS                            | BOND INFO                               | UTILITIES             |
|                                    | etelle.                                 |                       |
| Site Visit D                       |                                         |                       |
| Note 1                             | chequie                                 |                       |
| Turker                             | a. h.l. 2001                            |                       |
|                                    | 0 July 2021<br>Iorning. Light shower in | ×                     |
|                                    | 1                                       |                       |
| Refresh list                       | J                                       |                       |
| Add Visit                          |                                         |                       |
| Image of si                        |                                         |                       |
| Go to the Files to upload files a  | & documents section of<br>ind images.   | the utilities tab     |
|                                    | Save                                    | Continue              |
|                                    |                                         |                       |
| <b>F</b> a                         |                                         | ( <sup>1</sup> )      |
| My Inspectio                       | ons                                     | Log out               |
|                                    |                                         |                       |
|                                    |                                         |                       |
| 5.00 4                             |                                         |                       |
| 5:33 7                             | 01 12000                                | .ul 🗢 ■)              |
|                                    | OI-13009                                | .il 🕈 🔳               |
| Onsite Inte                        | rim Inspection                          |                       |
|                                    |                                         | .ıl ≎ ■)<br>UTILITIES |
| <b>Dnsite Inte</b><br>DETAILS      | rim Inspection                          |                       |
| <b>Onsite Inte</b>                 | rim Inspection                          | UTILITIES             |
| <b>)nsite Inte</b><br>DETAILS      | rim Inspection                          | UTILITIES             |
| <b>Dnsite Inte</b><br>DETAILS      | rim Inspection                          | UTILITIES             |
| Onsite Inte                        | rim Inspection                          | UTILITIES             |
| <b>Onsite Inte</b><br>DETAILS      | rim Inspection                          | UTILITIES             |
| DETAILS<br>Files & docu            | rim Inspection                          | UTILITIES<br>+        |
| DETAILS<br>Files & docu            | rim Inspection<br>BOND INFO<br>ments    | UTILITIES<br>+        |
| Details<br>Details<br>Files & docu | rim Inspection<br>BOND INFO<br>ments    | UTILITIES<br>+        |

Browse

Cancel

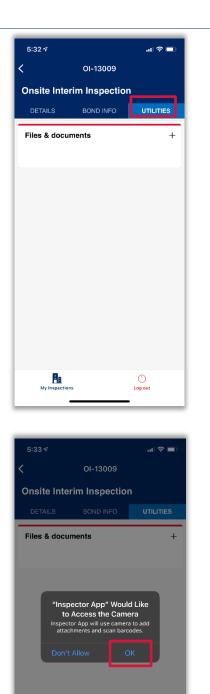

腽

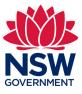

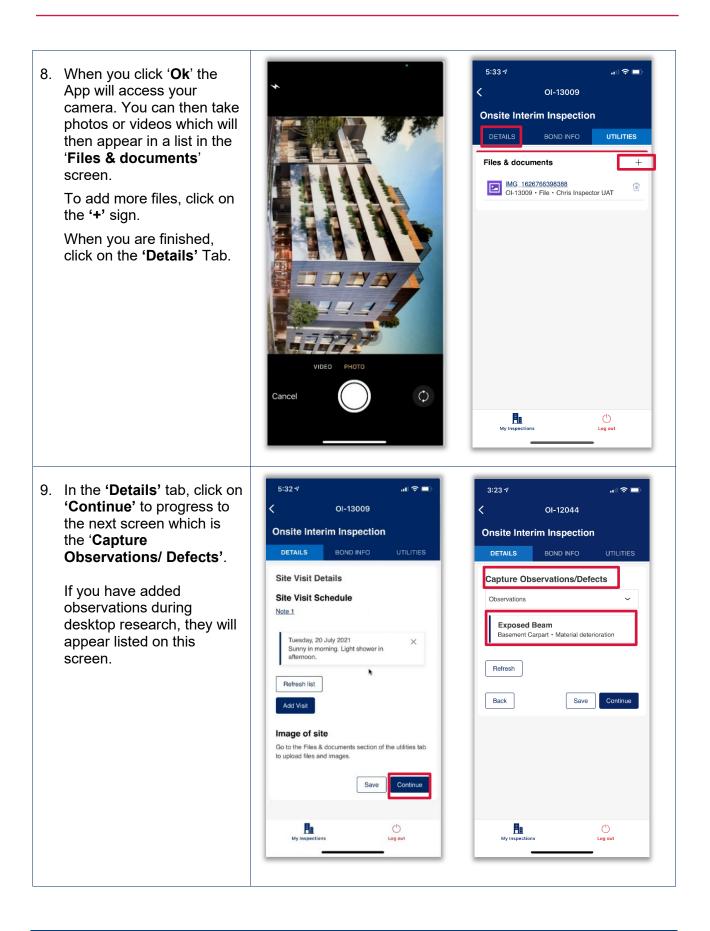

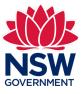

| 10. To covert an<br><b>'Observation'</b> to a<br><b>'Defect'</b> click on it from the<br>drop down menu which will<br>open a <b>'Edit Observation'</b><br>window.<br>Add the additional | 3:24 √     <                                                                                                    | Basis for the item being classified as<br>defective building work<br>Note 8<br>Australian Standard ×<br>AS 1234 Section 123<br>Refresh<br>Add                                                           |
|----------------------------------------------------------------------------------------------------|----------------------------------------------------------------------------------------------------|----------------------------------------------------------------------------------------------------|
| information in the blank<br>fields that appear. Upload<br>any supporting <b>'Files &amp;</b><br><b>documents'</b> . Click on<br><b>'Convert to Defect'</b> .                            | Identification Note 5 & 7 Where is the defective building work located? Lot/Unit Common property location                                                                                                    | Basis for the item being classified as defective<br>building work comments<br>Notes for potential future inspection<br>Note 9<br>Is there further testing or opening up of the<br>building recommended? |
| You will be <b>asked 'Are</b><br><b>you sure you want to</b><br><b>covert to defect?'.</b><br>Click on <b>'Save'</b> to progress                                                        | Basement Carpart  Level  B1  Short description of defective building work *  Exposed Beam                                                                                                    | Ves No Additional matters/concerns                                                                                                    |
| or ' <b>Back</b> ' to undo.                                                                                                    | Description of defective building work          The beam in the carpark roof is exposed         Does the defective building work required urgent attention and/or is this a serious hazard?         Yes       No         Details         Note 7         Inspection area         Carpark | Files & documents +     Convert to Defect     Save   Cancel     Wy inspections     Log out                                                                                                    |
|                                                                                                    | Building element Structural Other Other Other Other Steelwork Type of defect Material deterioration                                                                                                    | 3:24 √ २ =><br><ul> <li>C-12141</li> </ul> Defective Building Work <ul> <li>overview More</li> </ul>                                                                                                    |
|                                                                                                    | Cause of defect Improper finish when concreting                                                                                                    | Convert defective building work Are you sure you want to convert to defect? Save                                                                                                    |
|                                                                                                    | Equipment for inspection or testing Visual Inspection                                                                                                    | Back                                                                                                    |

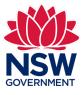

| <ul> <li>11. If you click on 'Save' you will progress to a 'Defect' saved confirmation screen.</li> <li>You will then be able to view the 'Defect' in the drop down list on the screen.</li> </ul>                                                                           | 3:24 7 २ ■<br>C-12141<br>Defect | 3:24 -7     Image: Second second second |
|----------------------------------------------------------------------------------------------------|---------------------------------|----------------------------------------------------------------------------------------------------|
| Click on the '<' arrow to<br>return to the ' <b>Capture</b><br><b>Observations/Defects</b> '<br>screen.                                                                                                    |                                 | Exposed Beam<br>Basement Carpart • Material deterioration<br>Add<br>Refresh<br>Back Save Continue                                                                                                    |
|                                                                                                    | My inspections Log out          | My Inspections Log out                                                                                                    |
| <ul> <li>12. To see 'Defects' click on the drop down menu. Select 'Defects.</li> <li>If any have been uploaded from the desktop they will appear listed onscreen.</li> <li>To add defects, click on 'Add'. You will see the 'New Defective Building Work' screen.</li> </ul> | 5:33.7 Continue                 | 5:58 */   OI-13009 Onsite Interim Inspection Details BOND INFO UTILITIES Capture Observations/Defects Defects Leak in shower 123 · Water penetration damp related Add Refresh Back Save Continue                                                                                                    |
|                                                                                                    | My Inspections Log out          | My Inspections                                                                                                    |

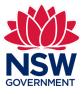

٦

13. In the '**New Defective Building Work'** screen you will be asked to enter details of the defective building work in the following sections:

#### Identification

To assist you with completing your report, a set of guidance notes are available throughout using the 'notes' hyperlinks. You should refer to these links when completing your reports.

#### Details

The drop down menus have the option of '**Other**' which will open up a free text box.

#### Basis for the item being classified as defective building work

- Click on 'Add' to open a screen that will allow you to select the basis for the classification (eg, Australian Standard) and the 'Pinpoint reference' (eg, AS-1234 Section 12.4). Click 'Submit'. This will then appear listed onscreen.
- To edit items in the list, click on them to open and edit. To delete items, click on the '**x**'.

### Notes for potential future inspection

- The 'Additional matter/concerns' text box is optional.
- You can add 'Files & documents' by clicking on the '+'.

When you are finished, click on **'Save'**.

| Create new Defect C-13145   The inspection must be carried out in accordance with Australian Standard and this form, this form prevails.   Identification   Notes S A7   Where is the defective building work focated?*   Lot/Unit   Common property   Level*   Short description of defective building work?   Description of defective building work?   Description area *   Description of defective building work?   Description area *   Description of defective building work?   Description area *   Description area *   Description area *   Description area *   Description area *   Description area *   Description area *   Description area *   Descri |                                        |                |                           |                       |
|----------------------------------------------------------------------------------------------------|----------------------------------------|----------------|---------------------------|-----------------------|
| Lev Defective Building Work   Create new Defect C-13145   The inspection must be carried out in accordance with Australian Standard 4349.22018. In the event of any innonsitency between the Australian Standard and this form, this form prevails.   Identification   Note 5 & 7   Where is the defective building work located? *   Lot/Unit   Common property   Level *   Short description of defective building work *   Description of defective building work required urgent *<br>attention and/or is this a serious hazard?   Ves   No   Details<br>Note 7   Building element *<br>Please select   Yease select   Yease select   Yease select   Yease select   Yease select   Yease select   Yease select   Yease select                                                                                                    | 5:33 4                                 | al 🗢 🗈         | Basis for the item b      | eing classified       |
| Create new Defect C-13145   The inspection must be carried out in accordance with Australian Standard 4349.22018. In the event of any nonsidency behaves the Australian Standard and rhis form, this form prevails.   Identification   Wore is the defective building work located?*                                                                                                    | C-13145                                |                |                           | work                  |
| Create new Defect C-13145 The inspection must be carried out in accordance with Wastratian Standard 4348.22018. In the event of any noconsistency between the Australian Standard and its form, this form prevails.  dentification Was 5.8.7 Where is the defective building work located?* Lot/UnitCommon property .avel*                                                                                                    | ew Defective Building Wor              | 'k             |                           |                       |
| he inspection must be carried out in accordance with<br>usardian Standard 4349.22018. In the event of any<br>nonsistency between the Australian Standard and<br>his form, this form prevails.<br>dentification<br>words 5 & 7<br>where is the defective building work located?*<br>Lot/Unit Common property<br>.evel*<br>bit defective building work *<br>Description of defective building work *<br>Description of defective building work required urgent *<br>then to is this a serious hazard?<br>Yes No<br>Details<br>More 7<br>nspection area *<br>Building element*<br>Please select<br>ye of defect*<br>Lotwee of defect*<br>Please select<br>Cancel<br>With the the the building work required urgent *<br>Please select<br>Cancel<br>With the the the the building work required urgent *<br>Please select<br>Cancel<br>With the the the the the the the the the t                                                                                                    | Create new Defect C-13145              |                | Refresh                   |                       |
| Australian Standard 4349.22018. In the event of any nonositiency between the Australian Standard and his form, this form prevails.                                                                                                    |                                        |                | Add                       |                       |
| his form, this form prevails.                                                                                                    | Australian Standard 4349.2:2018. In th | e event of any |                           | assified as defective |
| Notes 5.8.7   Where is the defective building work located?*   Lot/Unit   Common property   Level*   Short description of defective building work *   Description of defective building work *   Description of defective building work *   Description of defective building work required urgent *   Tiles & documents   Yes   Building element * Please select Please select Please se                                                                                                    |                                        | nandard and    |                           |                       |
| Where is the defective building work located?*   Lot/Unit   Common property     Level*     Short description of defective building work*     Description of defective building work*     Description of defective building work required urgent *     Tiles & documents     Cancel     Building element*     Please select     Please select        Please select                                                                                                    | Identification                         |                |                           |                       |
| Where is the defective building work located /*                                                                                                    | Note 5 & 7                             | - 1            |                           | future inspecti       |
| Level*     Level*     Short description of defective building work*     Description of defective building work required urgent *     The defective building work required urgent *     The defective building urgent *     The defective building urgent *     The defective building urgent *     The defective building urgent *     The defective building urgent *     The defective building urgent *     The defective building urgent *     The defective building urgent *  <                                                                                            |                                        |                |                           | opening up of the     |
| Short description of defective building work* Description of defective building work* Description of defective building work required urgent * tattention and/or is this a serious hazard? Yes No Details Note 7 nspection area*  Building element* Please select V Please select V Please select V Please select V Cause of defect* V Cause of defect*                                                                                                    |                                        | on property    |                           | opening up et the     |
| Short description of defective building work *  Description of defective building work required urgent * attention and/or is this a serious hazard?  Details Note 7 napection area *  Suilding element * Please select  Type of defect * Please select  Cause of defect *                                                                                                    | _evel *                                |                | Yes No                    |                       |
| Description of defective building work *  Does the defective building work required urgent * attention and/or is this a serious hazard?  Yes No  Details Nota 7  nspection area *  Building element * Please select  Please select  Type of defect * Please select  Cause of defect *                                                                                                    |                                        |                | Additional matters/concer | ns                    |
| Does the defective building work required urgent * attention and/or is this a serious hazard? Yes No Details Note 7 Inspection area * Building element * Please select Please select Please select Yppe of defect * Please select Yue Cause of defect *                                                                                                    | Short description of defective buildi  | ng work *      |                           |                       |
| Does the defective building work required urgent * tattention and/or is this a serious hazard? Yes No Details Note 7 nspection area * Building element * Please select Please select Please select Please select Cause of defect *                                                                                                    | Description of defective building wo   |                |                           |                       |
| Does the defective building work required urgent * tatention and/or is this a serious hazard? Yes No Details Note 7 napection area * Building element * Please select Please select Please select Please select Please select Cause of defect *                                                                                                    |                                        |                |                           |                       |
| Attention and/or is this a serious hazard?<br>Yes No Details Note 7 nspection area *  Building element * Please select Please select Please select Cause of defect * Please select Cause of defect *                                                                                                    |                                        |                | Files & documents         | ;                     |
| Attention and/or is this a serious hazard?<br>Yes No Details Note 7 nspection area *  Building element * Please select Please select Please select Cause of defect * Please select Cause of defect *                                                                                                    |                                        |                |                           |                       |
| Yes       No         Details<br>Note 7       Cancel         Inspection area *       Image: Cancel         Building element *       Image: Cancel         Please select       >         Please select       >         Yes of defect *       >         Please select       >         Cause of defect *       >                                                                                                    |                                        |                |                           |                       |
| Note Z<br>Inspection area *<br>Building element *<br>Please select ·<br>Please select ·<br>Please select ·<br>Cause of defect *                                                                                                    |                                        |                | Cancel                    |                       |
| Note Z<br>Inspection area *                                                                                                    |                                        |                |                           | _                     |
| Inspection area *                                                                                                    |                                        |                |                           | Ċ                     |
| Building element * Please select Please select Please select Please select Cause of defect *                                                                                                    | Note 7                                 |                | My Inspections            | Log out               |
| Please select   Please select   Please select   Please select   Please select   Cause of defect *                                                                                                    | Inspection area *                      |                |                           |                       |
| Please select   Building componen   Please select   Vpe of defect*   Please select   Cause of defect*                                                                                                    |                                        |                |                           |                       |
| Please select   Building componen   Please select   Vpe of defect*   Please select   Cause of defect*                                                                                                    |                                        |                |                           |                       |
| Please select   Building componen   Please select   Vpe of defect*   Please select   Cause of defect*                                                                                                    |                                        |                |                           |                       |
| Building componen<br>Please select<br>Please select<br>Cause of defect*<br>Cause of defect*                                                                                                    | Building element *                     |                |                           |                       |
| Please select  Please select Cause of defect*                                                                                                    | Please select ~                        |                |                           |                       |
| Type of defect *  Please select Cause of defect *                                                                                                    | Building componen *                    |                |                           |                       |
| Please select                                                                                                    | Please select 🗸                        |                |                           |                       |
| Please select                                                                                                    | Type of defect *                       |                |                           |                       |
|                                                                                                    |                                        |                |                           |                       |
|                                                                                                    | Cause of defect *                      |                |                           |                       |
| Equipment for inspection or testing *                                                                                                    |                                        |                |                           |                       |
| Equipment for inspection or testing *                                                                                                    |                                        |                |                           |                       |
| Equipment for inspection or testing *                                                                                                    |                                        |                |                           |                       |
| Equipment for inspection or testing *                                                                                                    |                                        |                |                           |                       |
|                                                                                                    | Equipment for inspection or testing    | <u>*</u>       |                           |                       |
|                                                                                                    |                                        |                |                           |                       |
|                                                                                                    |                                        |                |                           |                       |
|                                                                                                    |                                        |                |                           |                       |
|                                                                                                    |                                        |                |                           |                       |
|                                                                                                    |                                        |                |                           |                       |
|                                                                                                    |                                        |                |                           |                       |
|                                                                                                    |                                        |                |                           |                       |

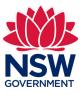

| <ul> <li>14. You will see a screen confirming that your defect has been saved.</li> <li>From this screen, you can return to the 'Capture Observation/Defects' screen by clicking on the '&lt;' key onscreen. You will see all the Defects and Observations you have entered listed onscreen.</li> <li>Click 'Continue'.</li> </ul> | 5:57*/<br>C-13146<br>Defect                                                                                                    | 5:58 7<br>CI-13009<br>COnsite Interim Inspection<br>DETAILS BOND INFO UTILITIES<br>Capture Observations/Defects<br>Defects<br>Leak in shower<br>123 · Water penetration damp related<br>Add<br>Refresh<br>Back Save Continue |
|----------------------------------------------------------------------------------------------------|----------------------------------------------------------------------------------------------------|----------------------------------------------------------------------------------------------------|
|                                                                                                    | My Inspections Log out                                                                                                    | My Inspections Log out                                                                                                    |
| <ul> <li>15. In the 'Capture Areas not inspected' screen, you can click on 'Add' to provide details of areas not inspected and the 'Circumstances preventing inspection'.</li> <li>To upload files and images, click on the '+' at the bottom of the page.</li> <li>Click on 'Save'.</li> </ul>                                    | 10:23 */   Col-13009   Onsite Interim Inspection   DETAILS   BOND INFO   UTILITIES    Capture Areas not Inspected  Note 10  Refresh list  Comments  Add  Back Save Continue | 10:231     AR-TEMP-16268827028027     Details     Area/item *     Circumstances preventing inspection *     Files & documents                                                                                                |
|                                                                                                    | My Inspections Log out                                                                                                    | Cancel Save                                                                                                    |

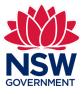

| <ul> <li>16. You will return to the 'Capture Areas not inspected' screen.</li> <li>You have the option to enter a general Comments in the free text box about the areas not inspected.</li> <li>Click 'Continue'.</li> </ul>                                                                                                    | 10:25 -7   OI-13009 Onsite Interim Inspection DETAILS BOND INFO UTILITIES Capture Areas not Inspected Note 10 Basement Unable to access Refresh list Comments Add Back Save Continue Log out                                                             |                                                                                                    |
|----------------------------------------------------------------------------------------------------|----------------------------------------------------------------------------------------------------|----------------------------------------------------------------------------------------------------|
| <ul> <li>17. In the 'Capture secondary Inspector or Specialist', you can 'Add Secondary Inspector'. This will take you to a screen with a drop down menu for you to select a secondary Inspector from the approved SBBIS panel.</li> <li>When you select an individual, their details will appear onscreen.</li> <li>Click on 'Add'.</li> <li>You return to the 'Capture secondary Inspector or Specialist' screen. You can click on 'Add Specialist' or click on 'Continue'.</li> </ul> | 10:26 -7   OI-13009 Onsite Interim Inspection DETAILS BOND INFO UTILITIES Capture secondary Inspector or Specialist Note 11 Secondary Inspectors Refresh list Add Secondary Inspector Specialists Refresh list Add Specialist Back Save Continue Lig sut | 2:28.4   Col-13009 Add Secondary Inspector* John Smith John Smith Business name John's Inspections ABN* 9100100313 Acron Data C123456 Licence number C123456 Licence state Interview of the professional association/strata inspector panel Autorised professional association/strata inspector panel Dustralian Institute of Quantity Surveyors (AIQS) Pone number Enail address John. smith@inspection.com Address Info: Info: Info: Lotter Street, Sydney NSW 2000 Cancel Idd Info: Lotter Street, Sydney NSW 2000 Cancel Info: |

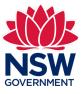

| 18. If you click on 'Add specialist' a screen will appear for you to enter their details. Click on 'Add' at the bottom when you've entered the fields. You will return to the 'Capture secondary inspector or Specialist' screen.          Made name         We will return to the 'Capture secondary inspector or Specialist' screen.         Made name         Ant         Gene         Ant         Gene         Buiness name         Buiness name         Baread         Baread |
|----------------------------------------------------------------------------------------------------|
|----------------------------------------------------------------------------------------------------|

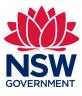

| 19. You can check the bond<br>details by clicking on the<br>'Bond info' tab at the top.<br>Note: In the 'Bond<br>info' tab you can<br>check the details that<br>have come across<br>from the Strata hub<br>for the 'Developer',<br>'Owners<br>corporation', and<br>'Secondary<br>inspector'. | 10:28 d'   OI-13009 Onsite Interim Inspection DETAILS BOND INFO UTILITIES Capture secondary Inspector or Specialist Note 11 Secondary Inspectors Refresh list Add Secondary Inspector Specialists Refresh list Add Specialist Back Save Continue Image: Continue Image: Continue Image: Continue Image: Continue Image: Continue Image: Continue Image: Continue                                                                                                    | 4:36 v OI-12009   Consite Interim Inspection   DETAILS BOND INFO   VILITIES   State bond number   SB-2021-990050   Building address   Babilding Street, Sydney NSW 2000   Owner corporation   Owner corporation   Secondary inspectors |
|----------------------------------------------------------------------------------------------------|----------------------------------------------------------------------------------------------------|----------------------------------------------------------------------------------------------------|
| <ul> <li>20. In the 'Inspection summary' screen you will see an overview of all the data you have entered to date on the mobile app.</li> <li>Click on 'Submit' to progress or 'Back' to perform additional inspections.</li> <li>Your data will be viewable in the Strata hub.</li> </ul>   | 2:331   Cl-13009 Consection Summary Strata Bond number SB-2021-990088 SB-2021-990088 Site address Tabuliding Street, Sydney NSW 2000 Onsite inspection dates Tuesday, 20 July 2021 Mumber of defects raised Ag Mumber of defects raised 1 Mumber of secondary building inspectors 0 Mumber of specialists used 0 Mumber of specialists used 0 Strata Hub website. Deform additional inspection, press back to go to 'capture Site Visit Details' Eack Eack Expections Eigen |                                                                                                    |

Ends -

-